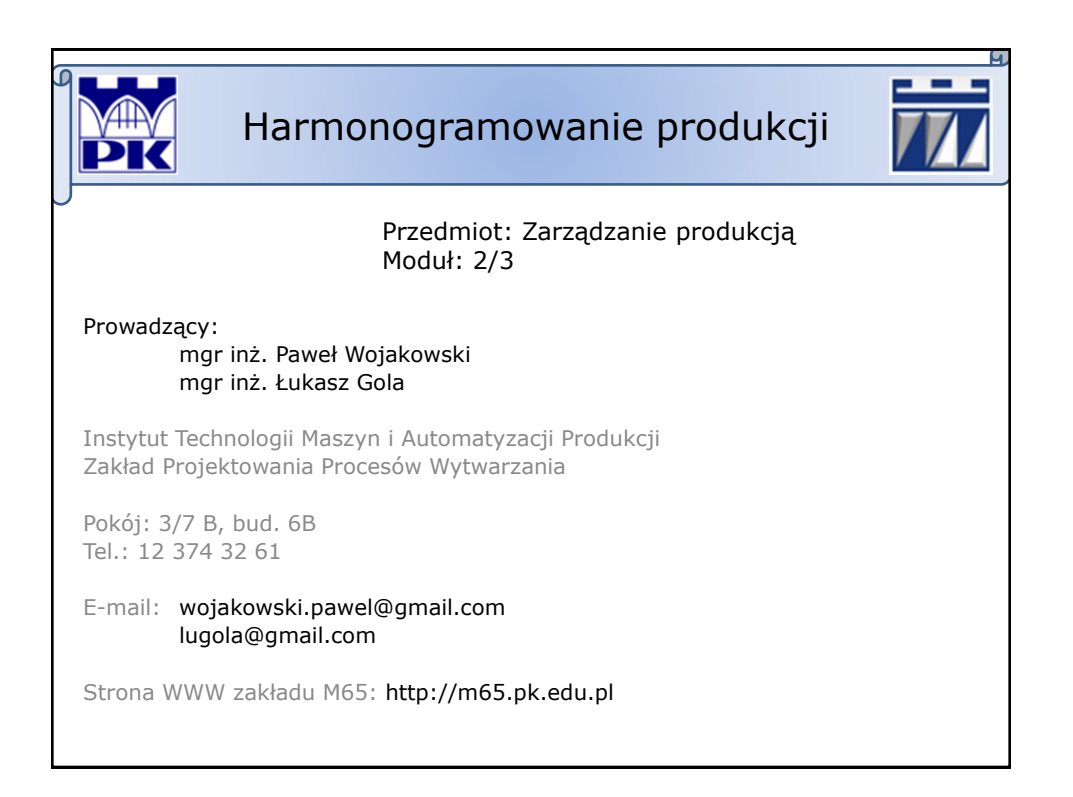

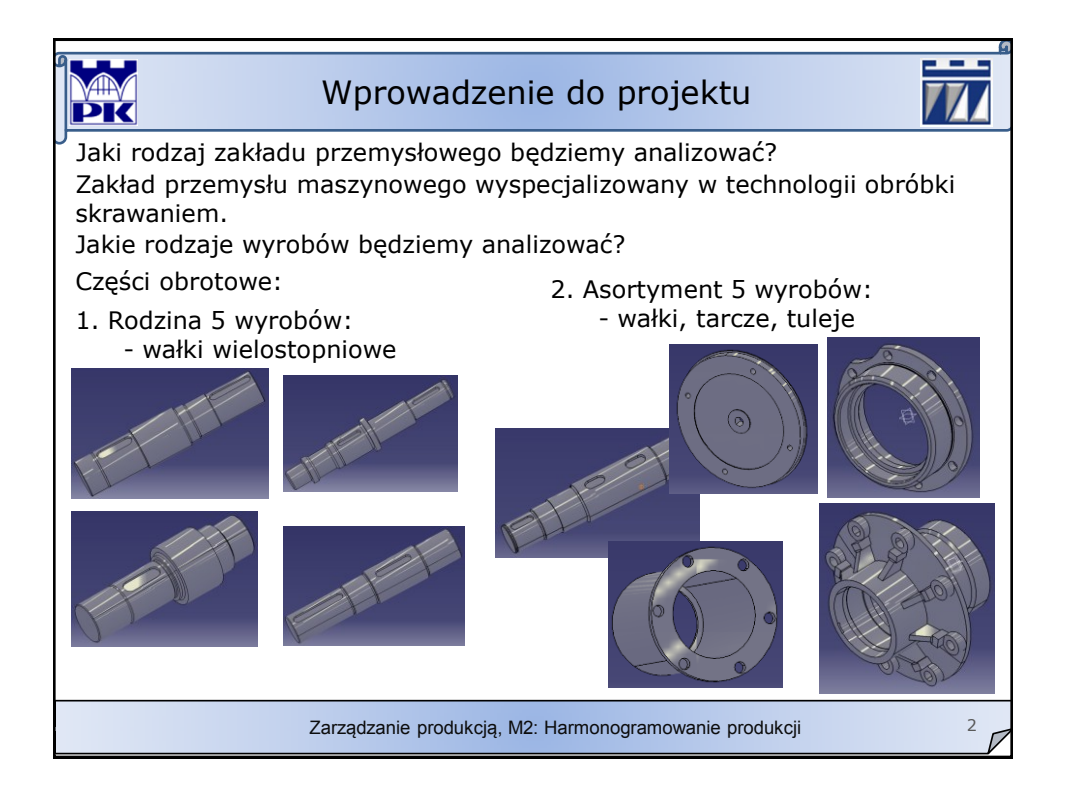

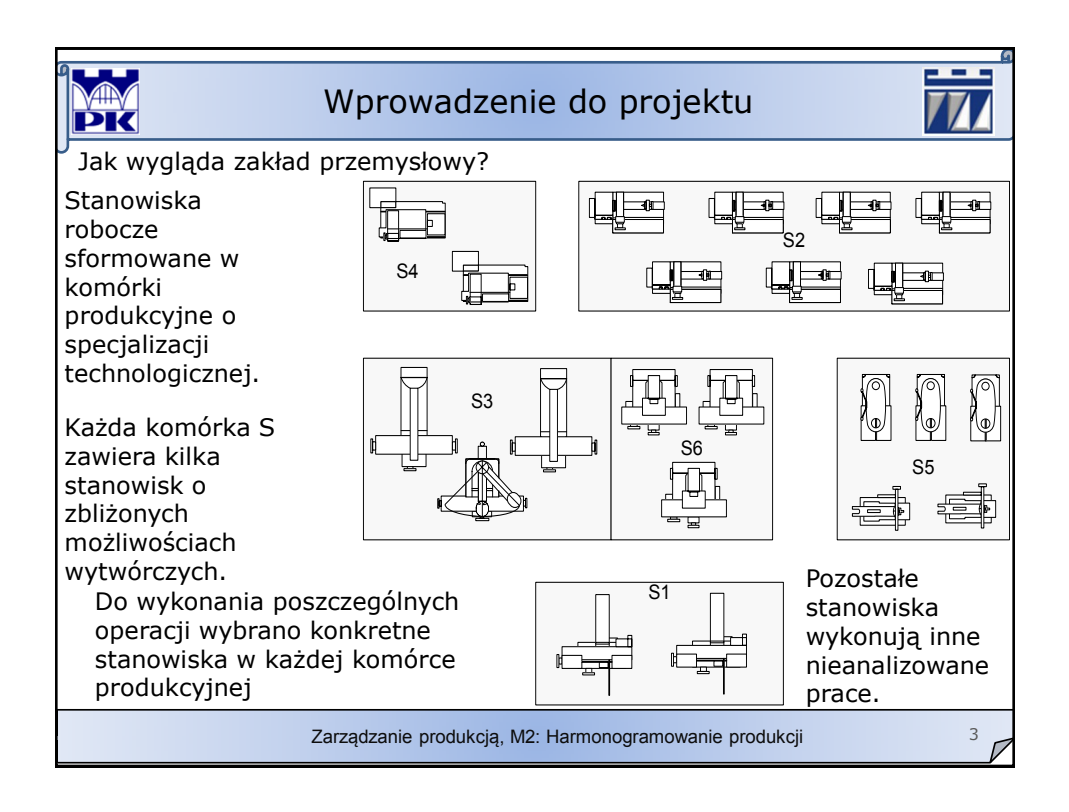

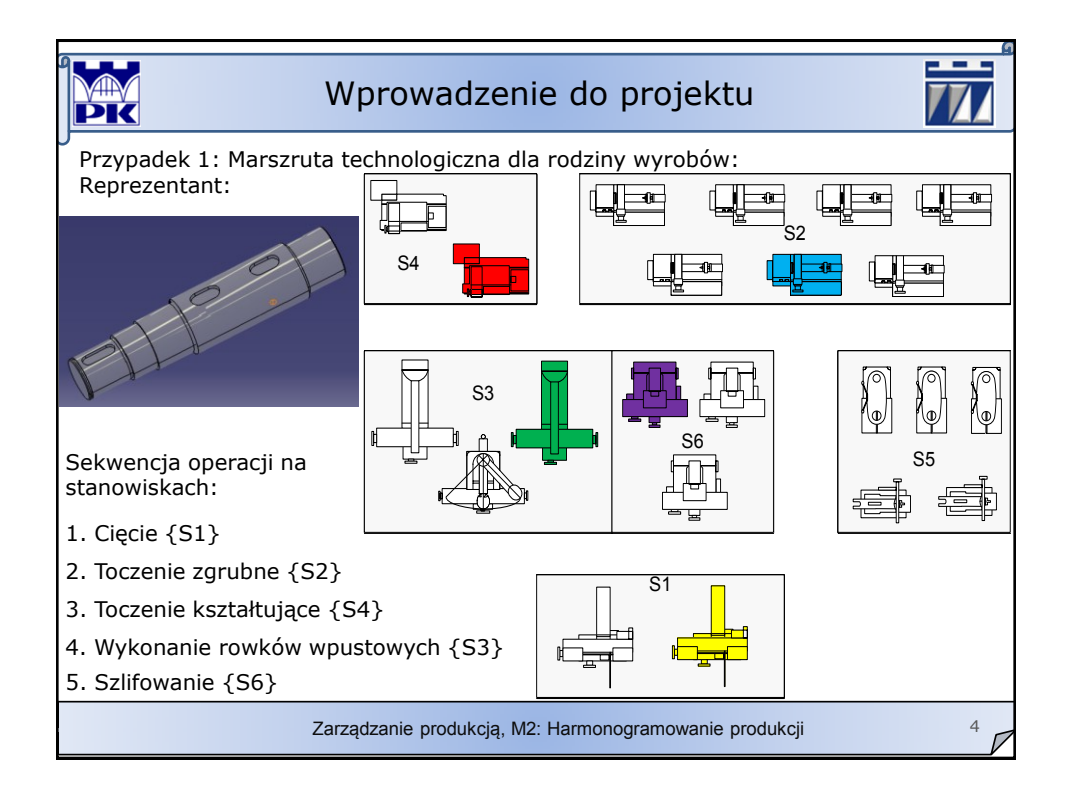

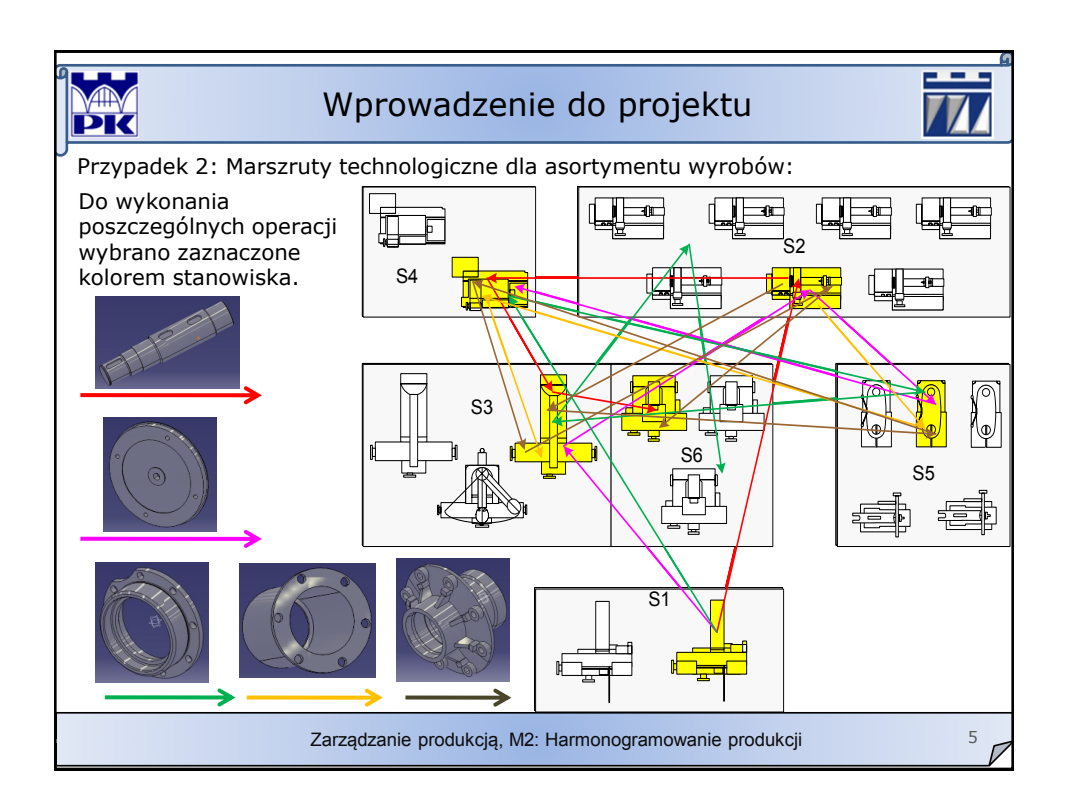

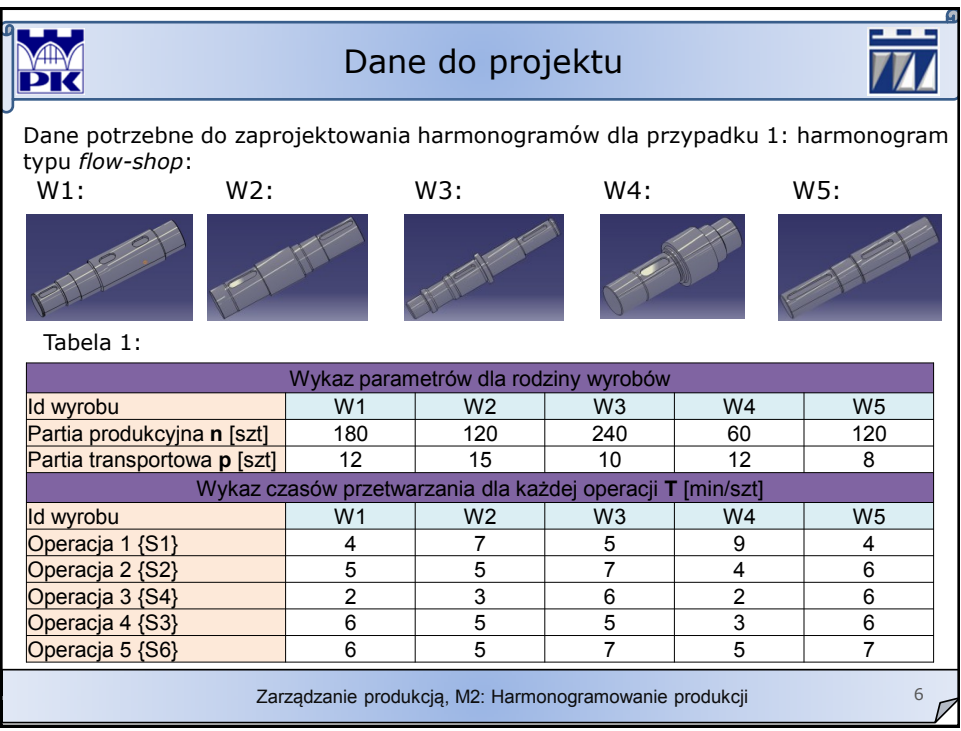

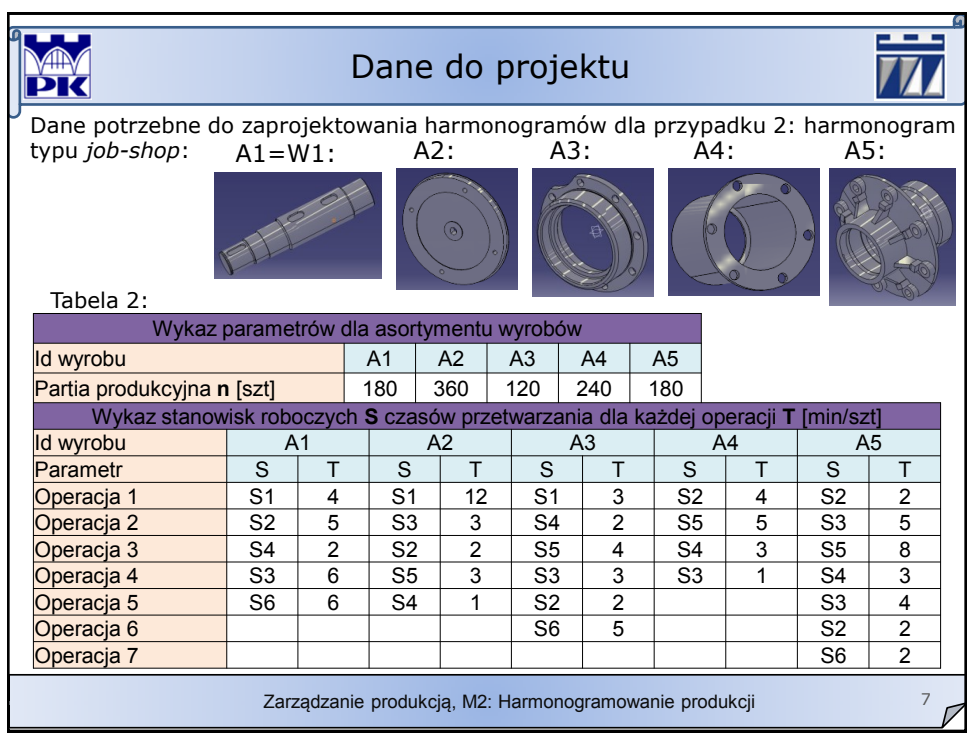

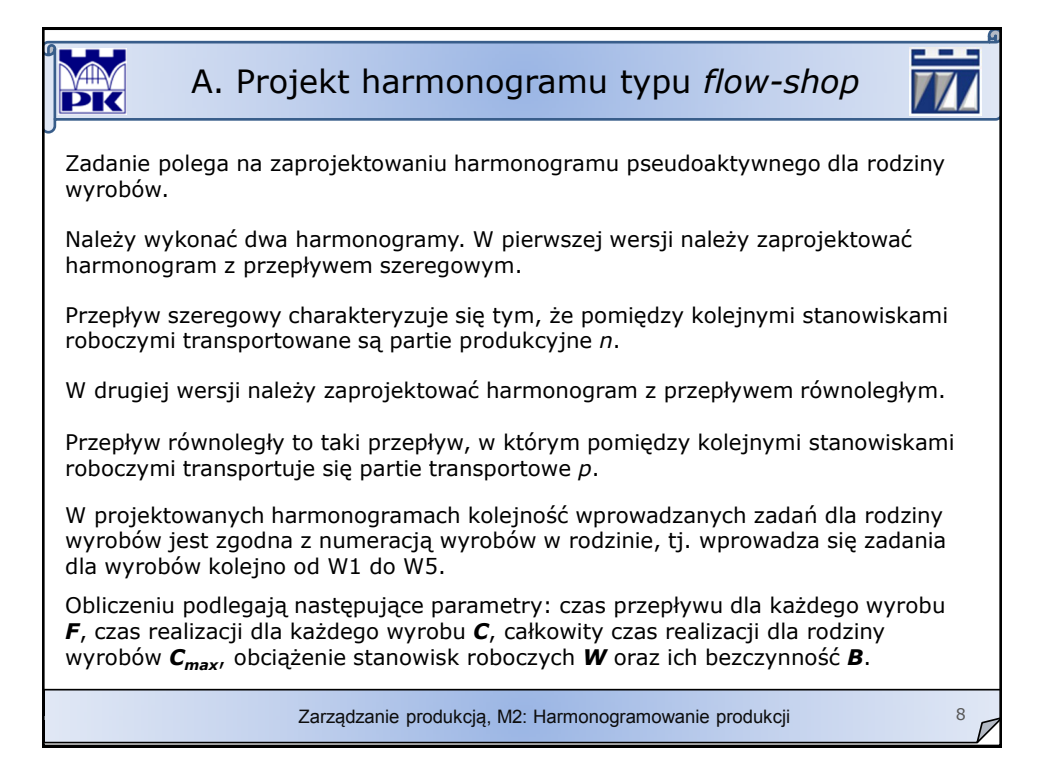

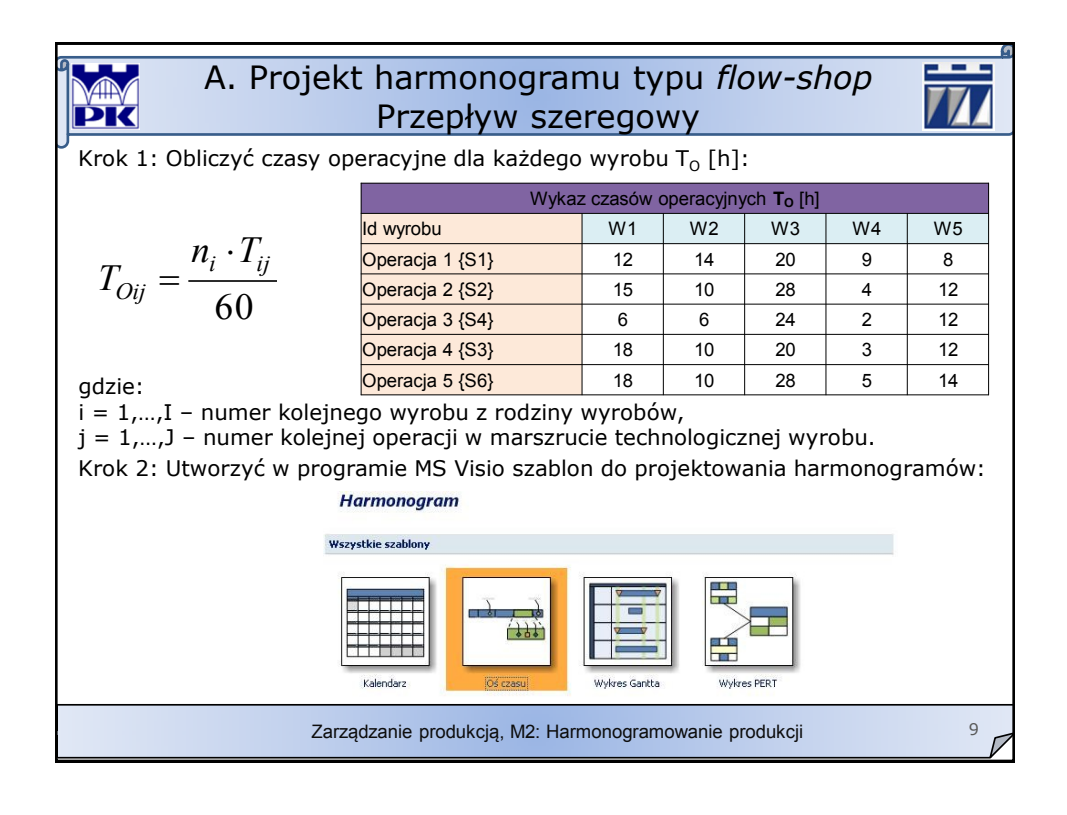

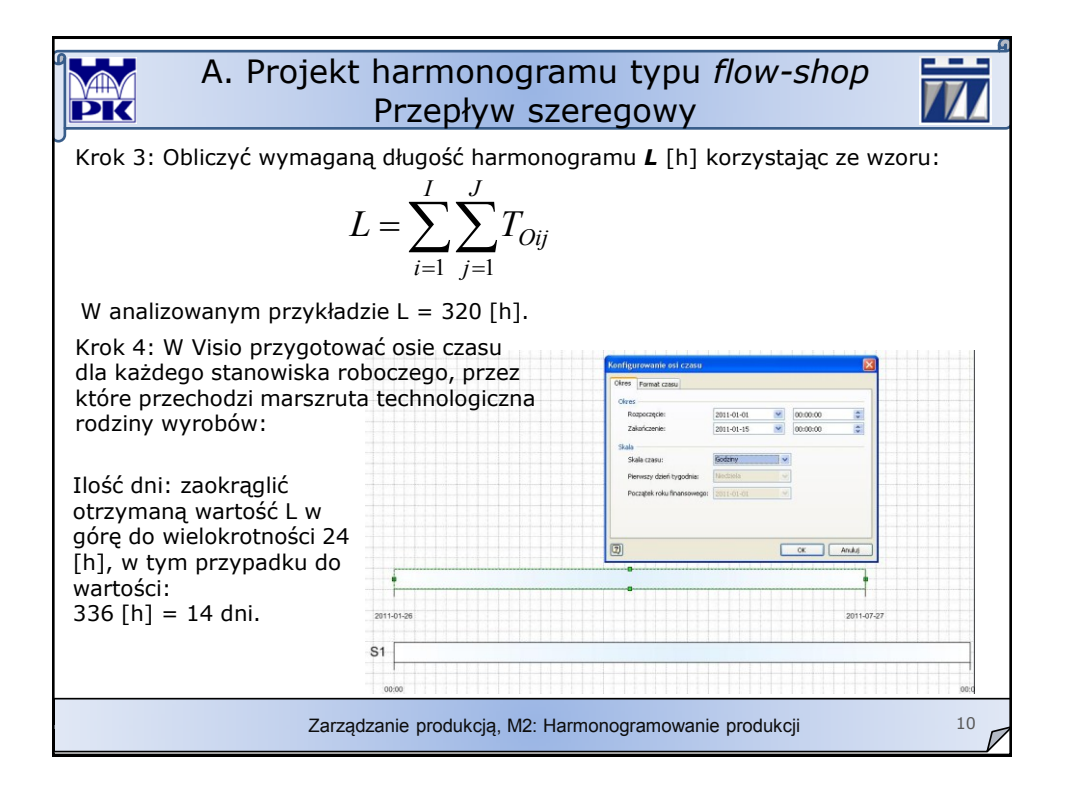

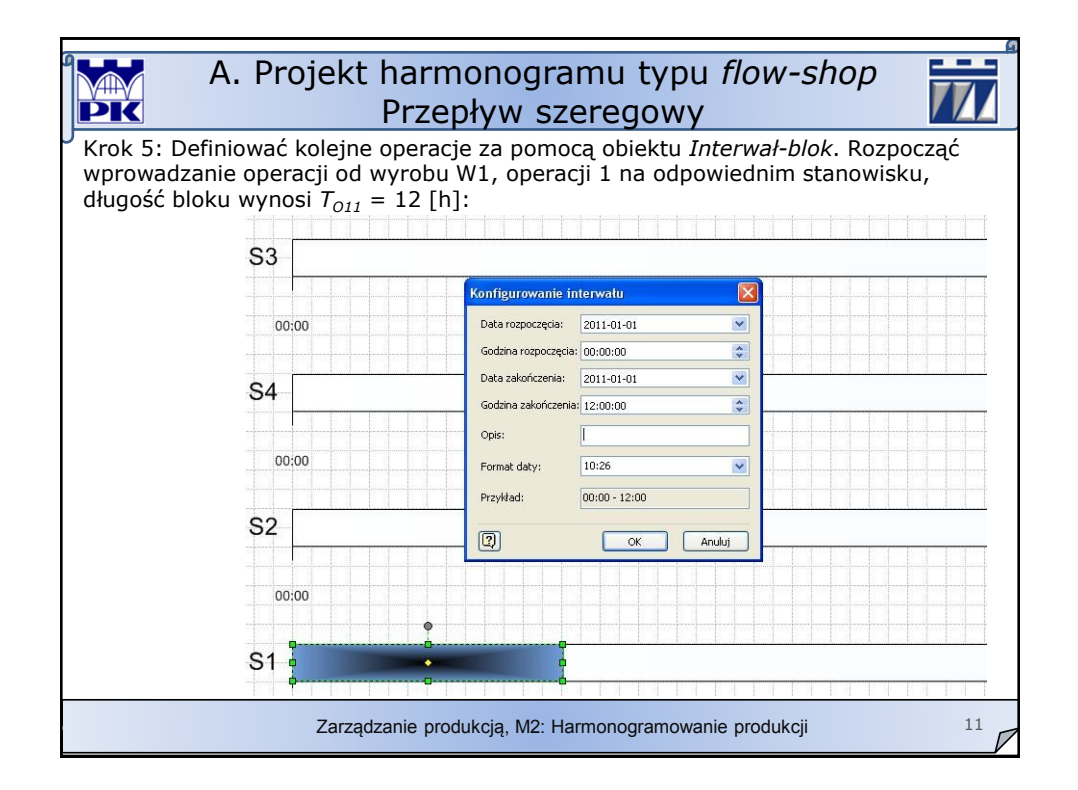

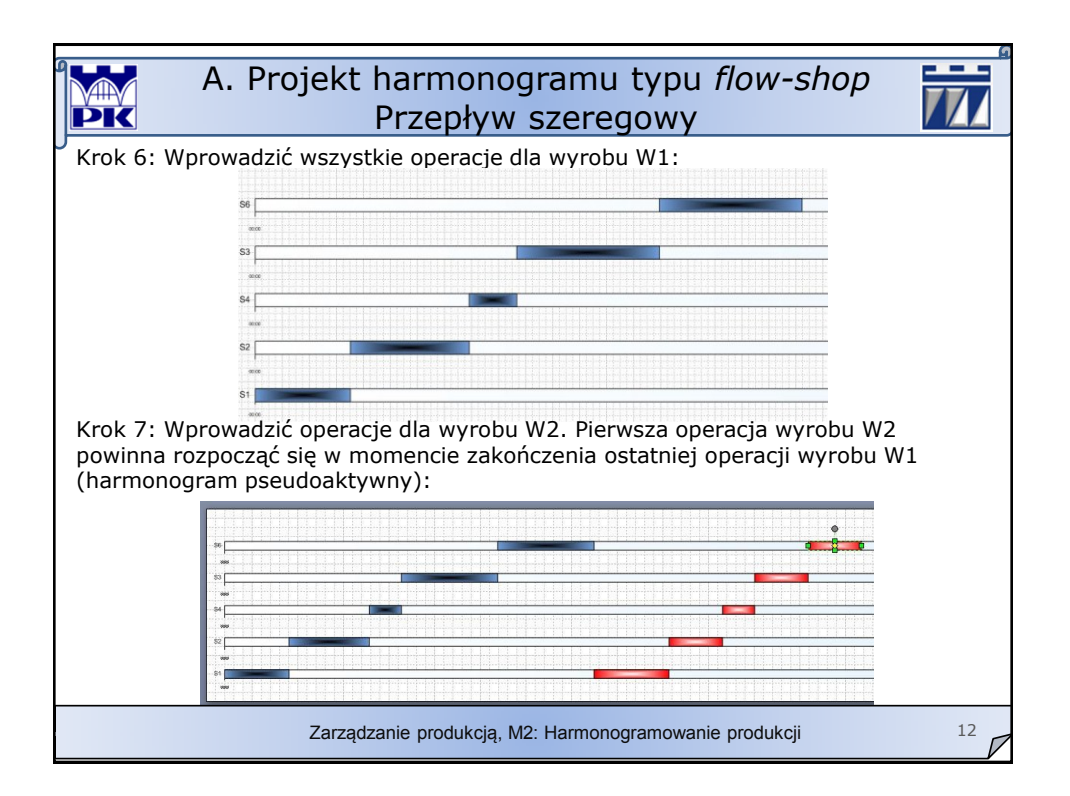

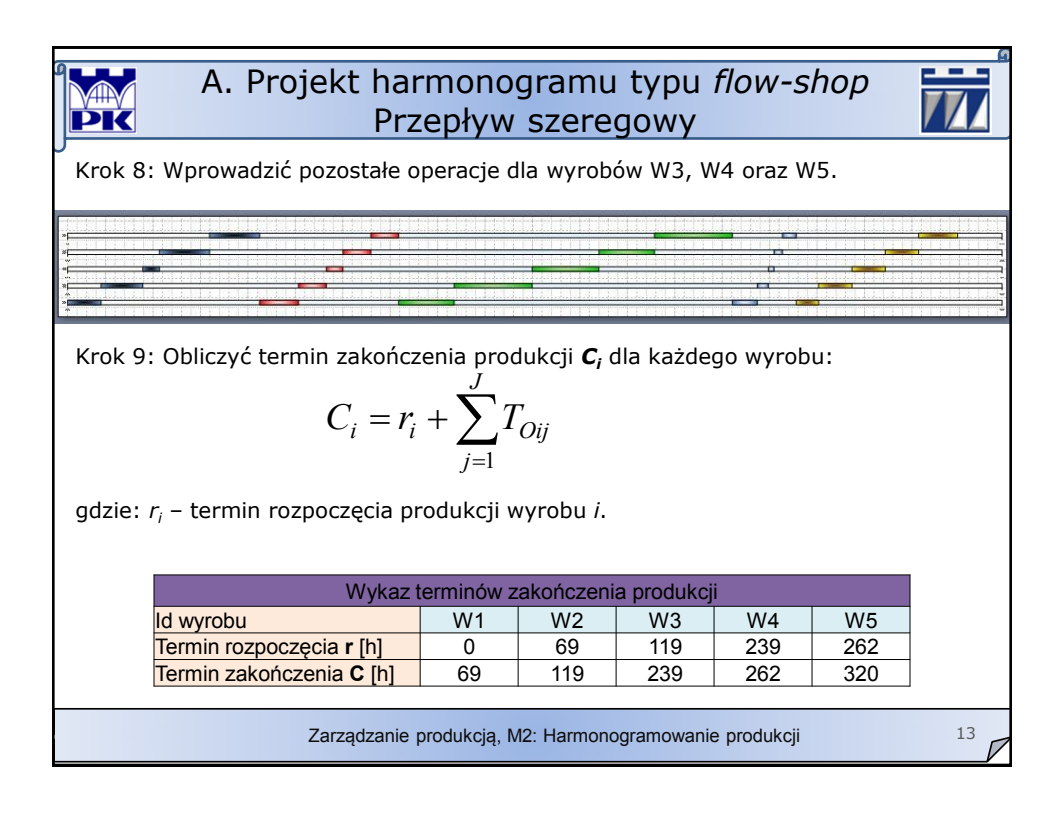

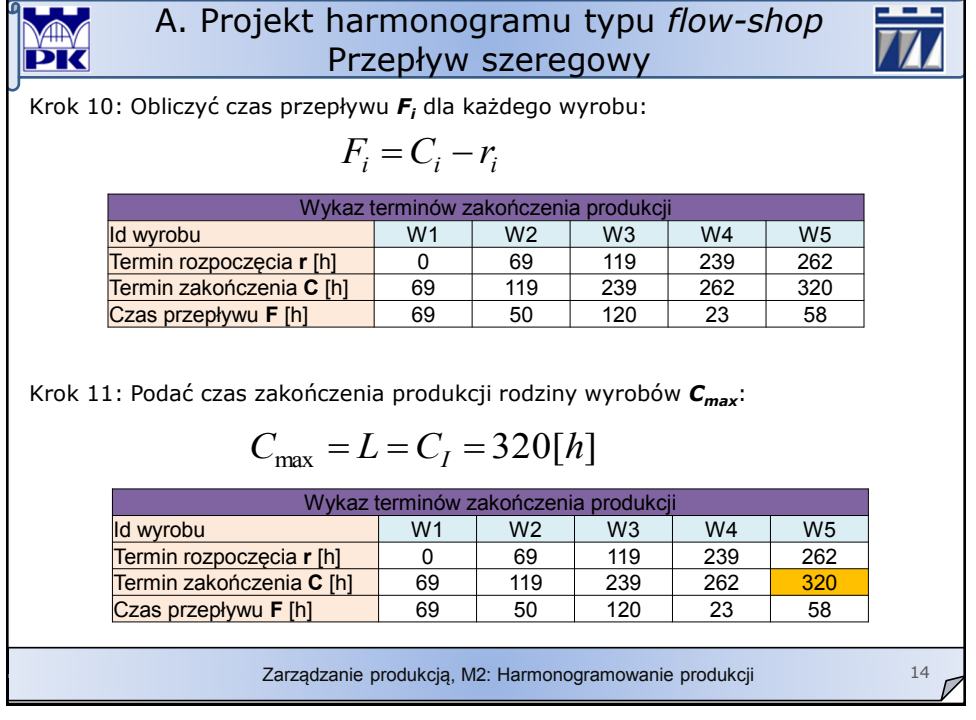

'n

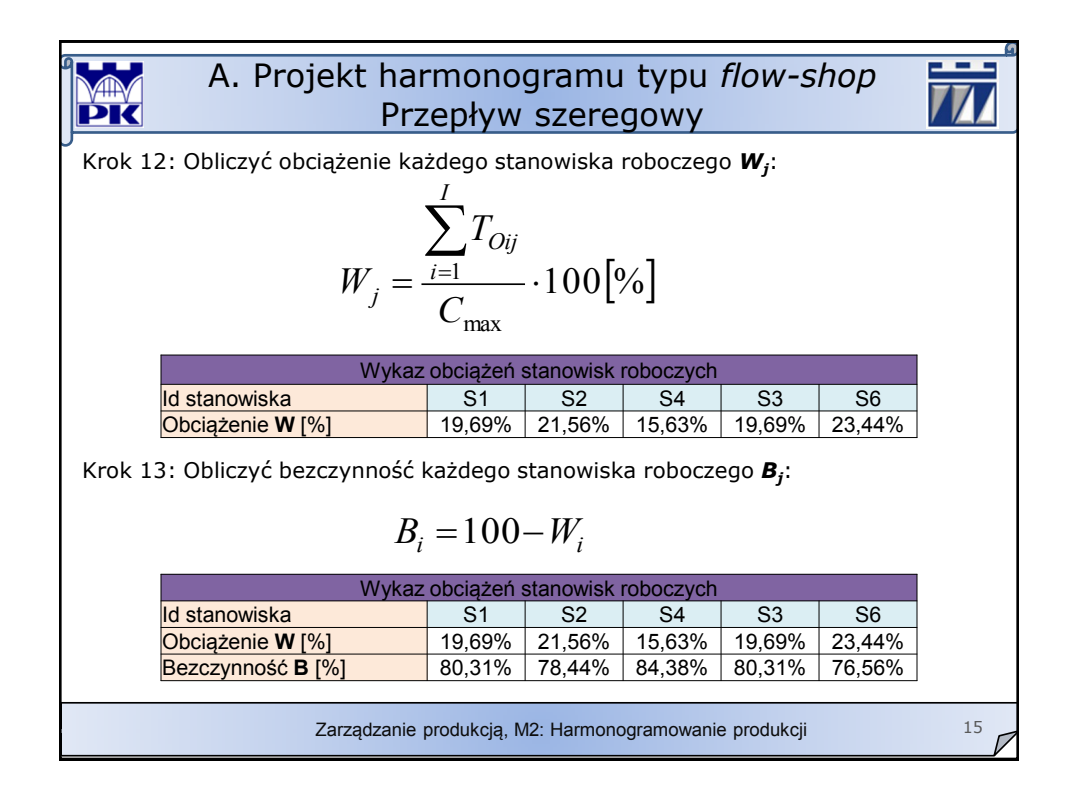

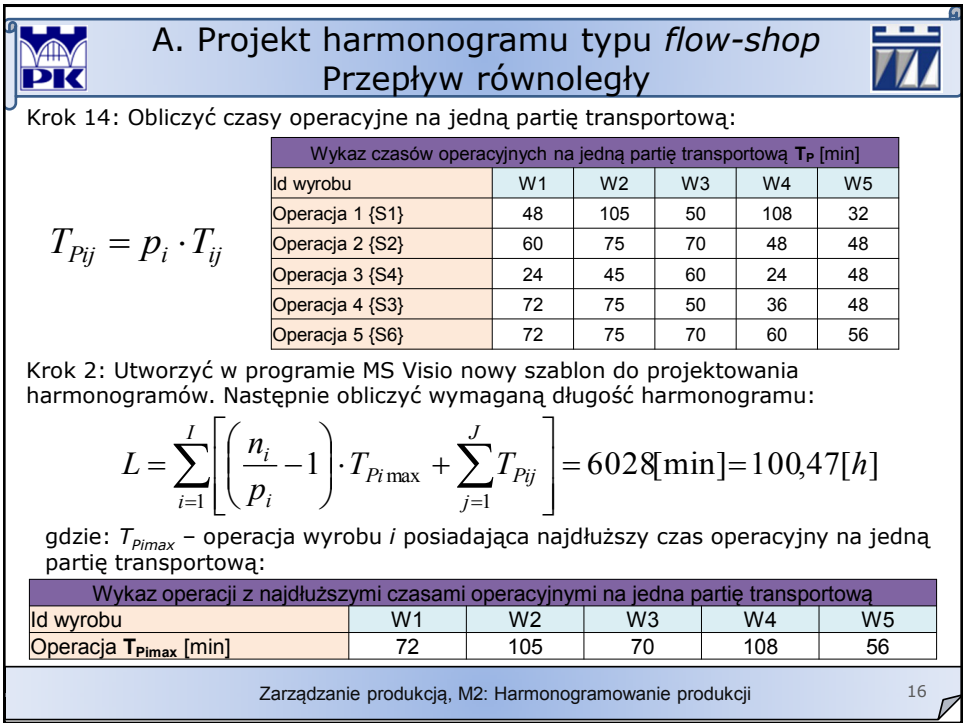

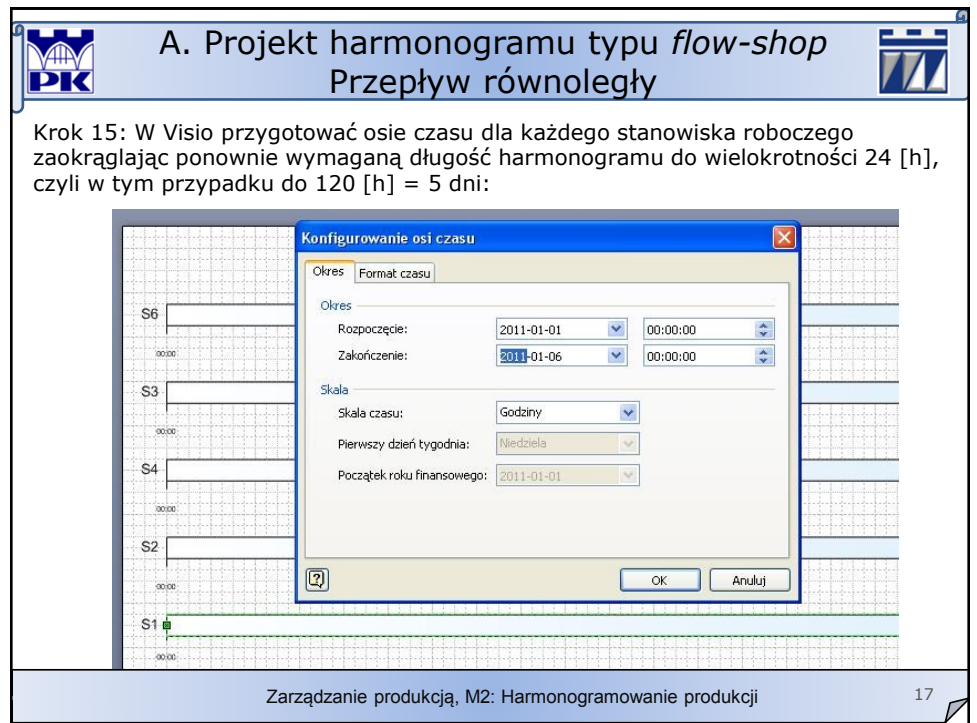

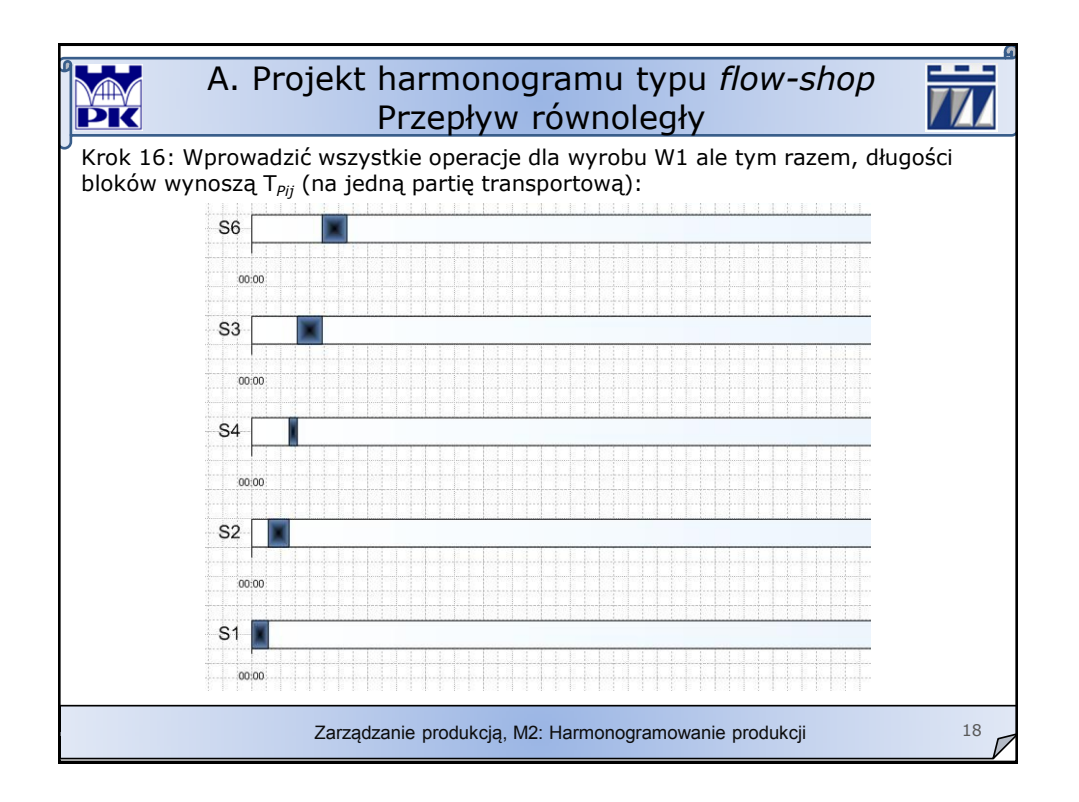

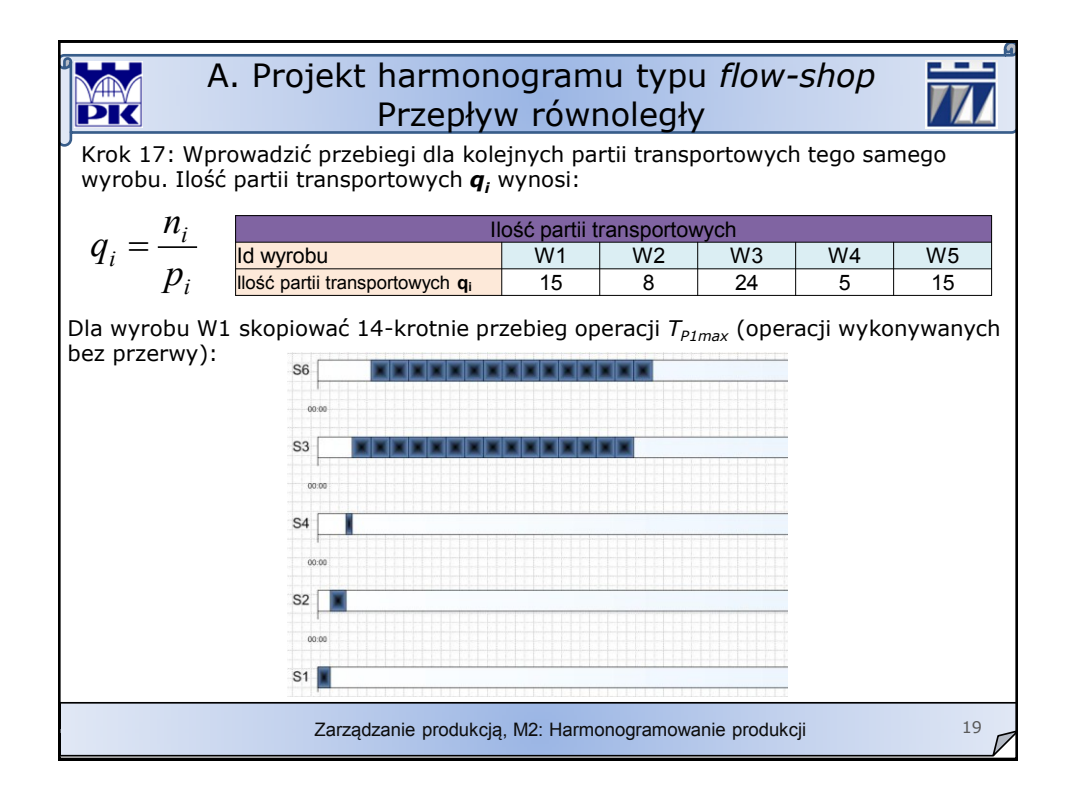

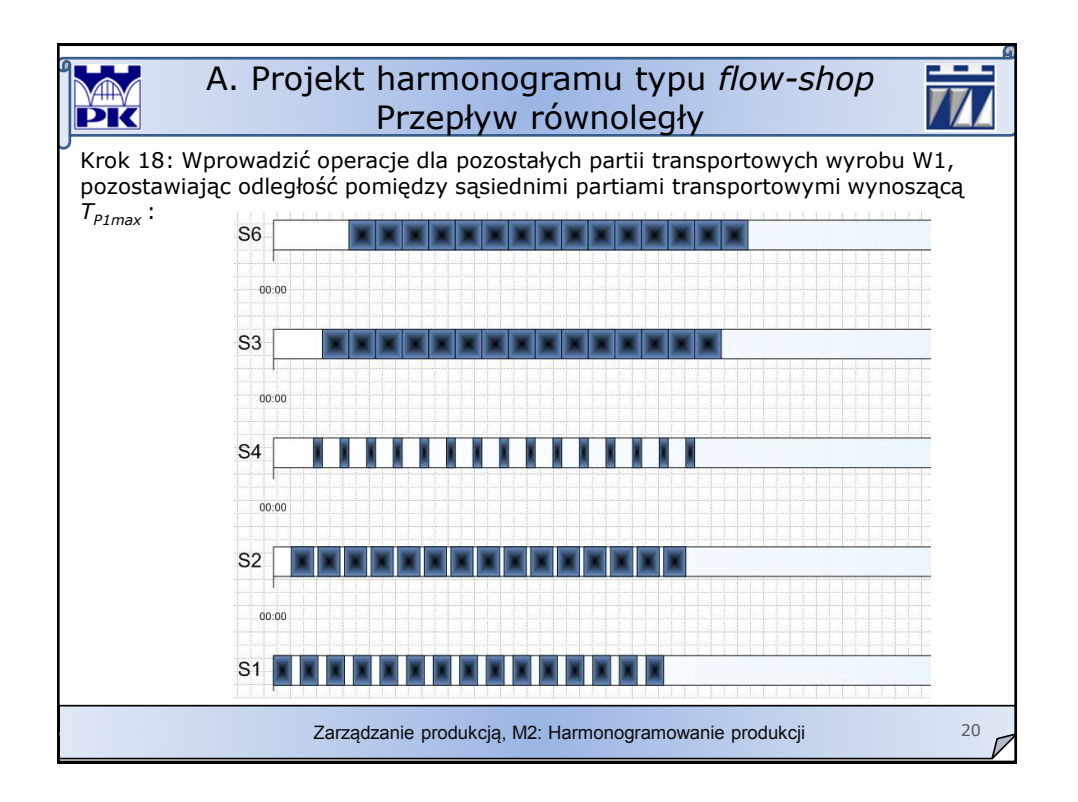

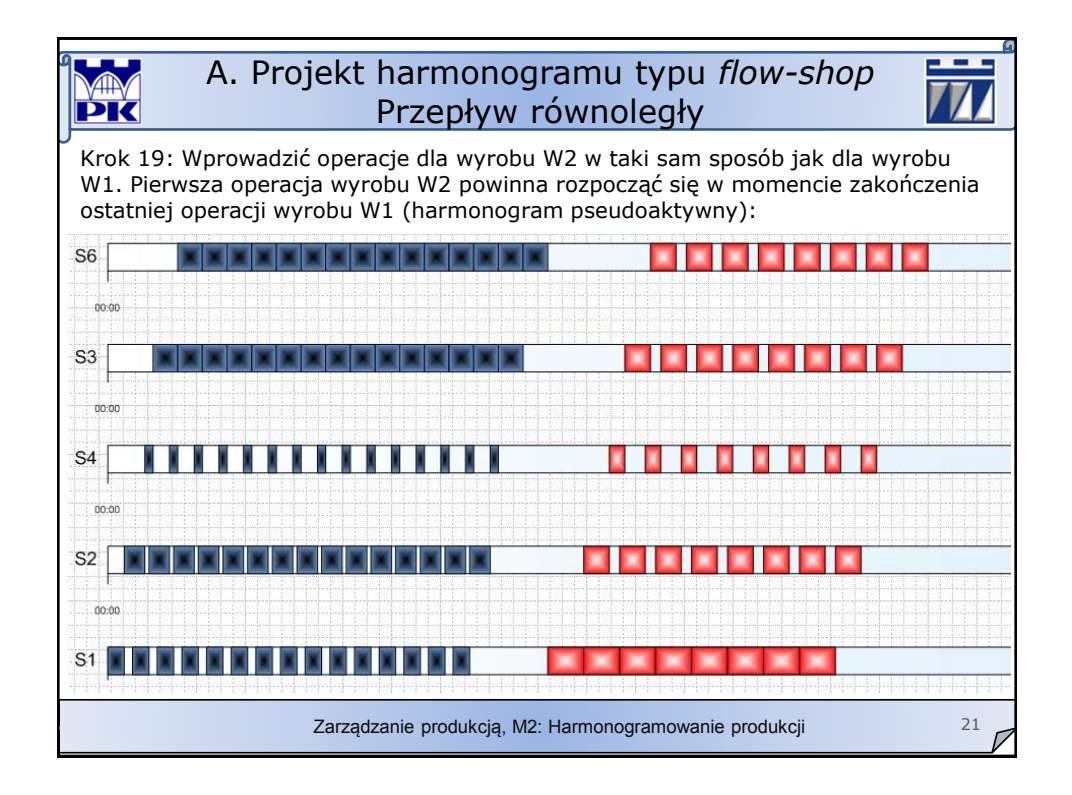

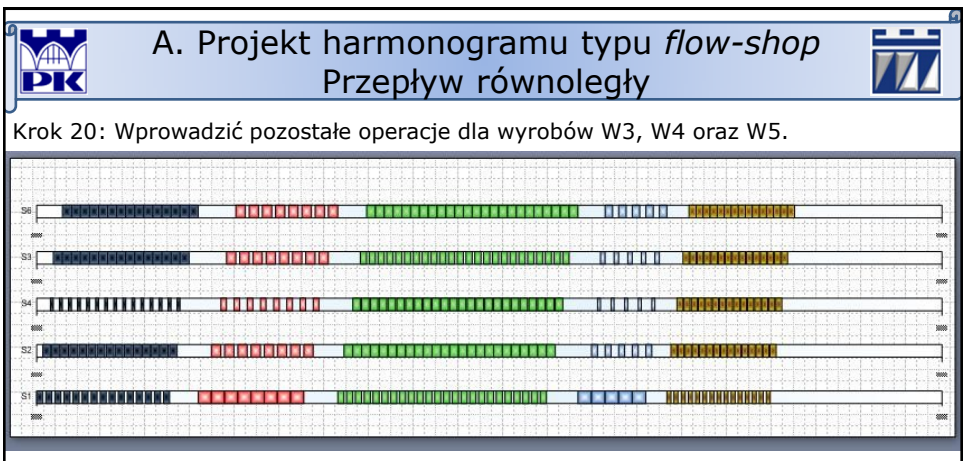

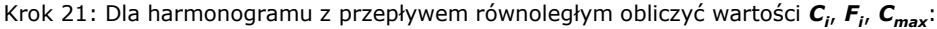

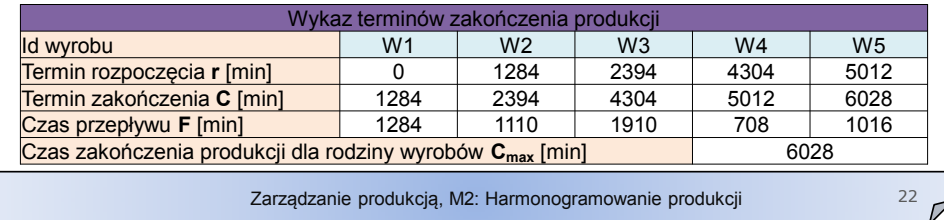

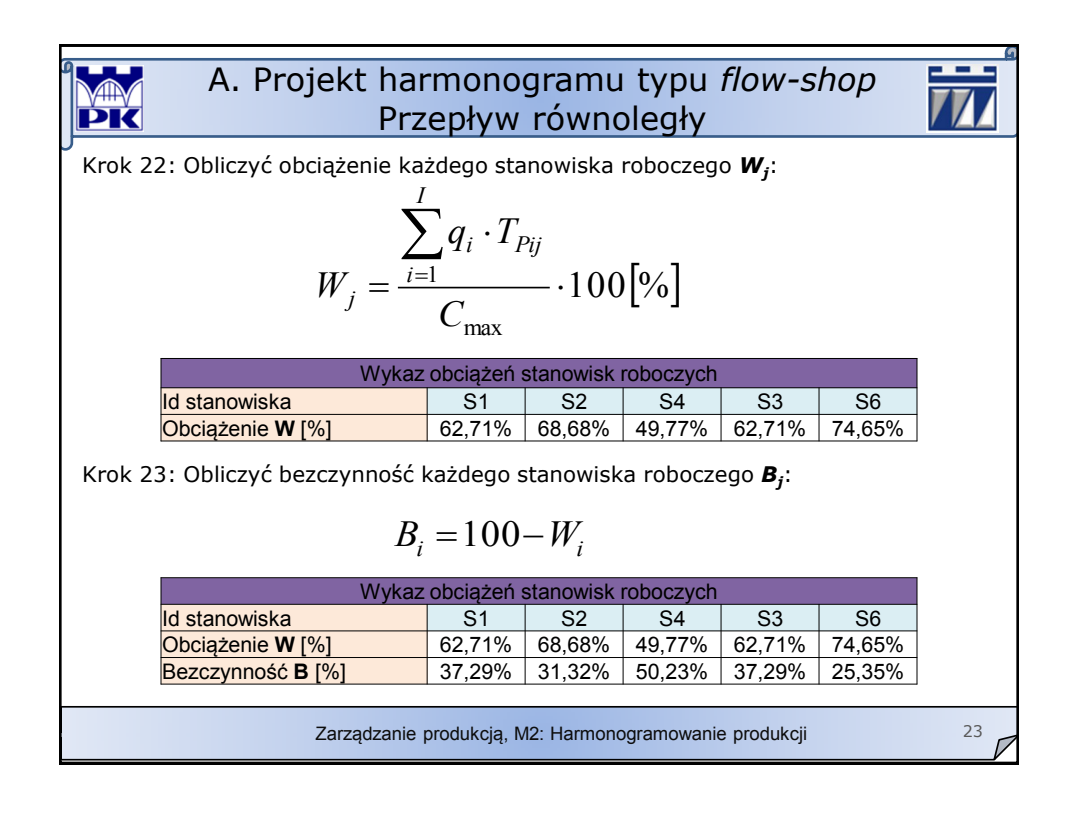

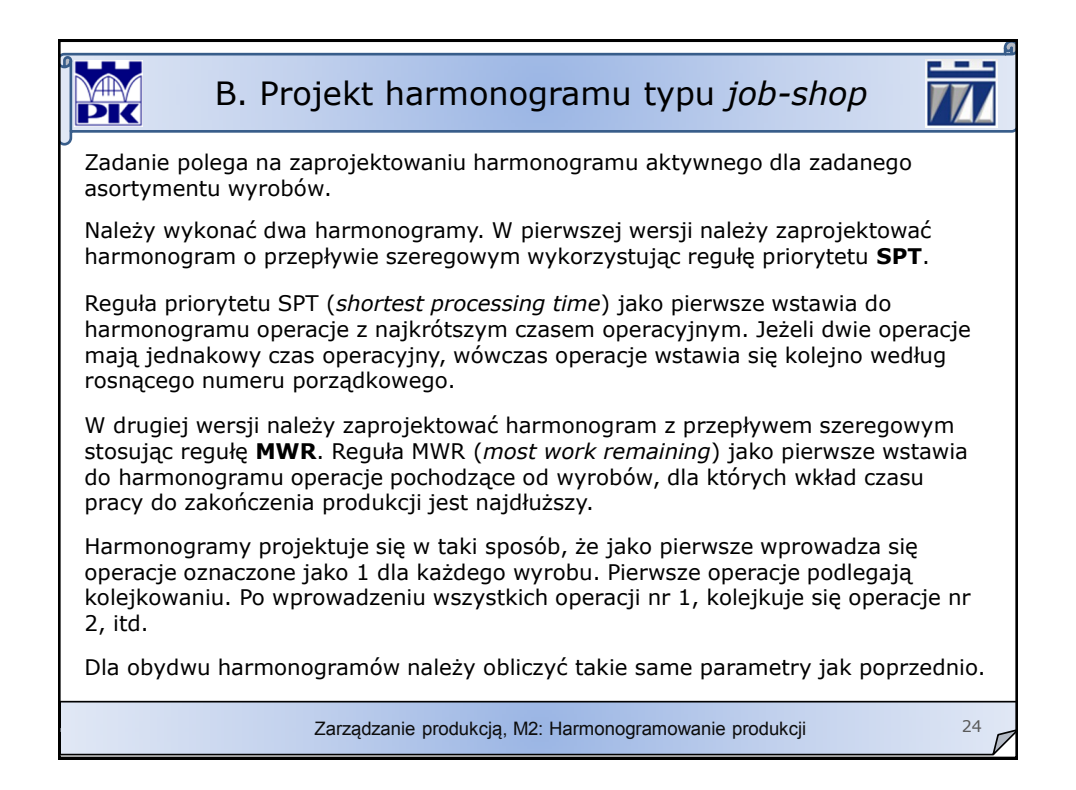

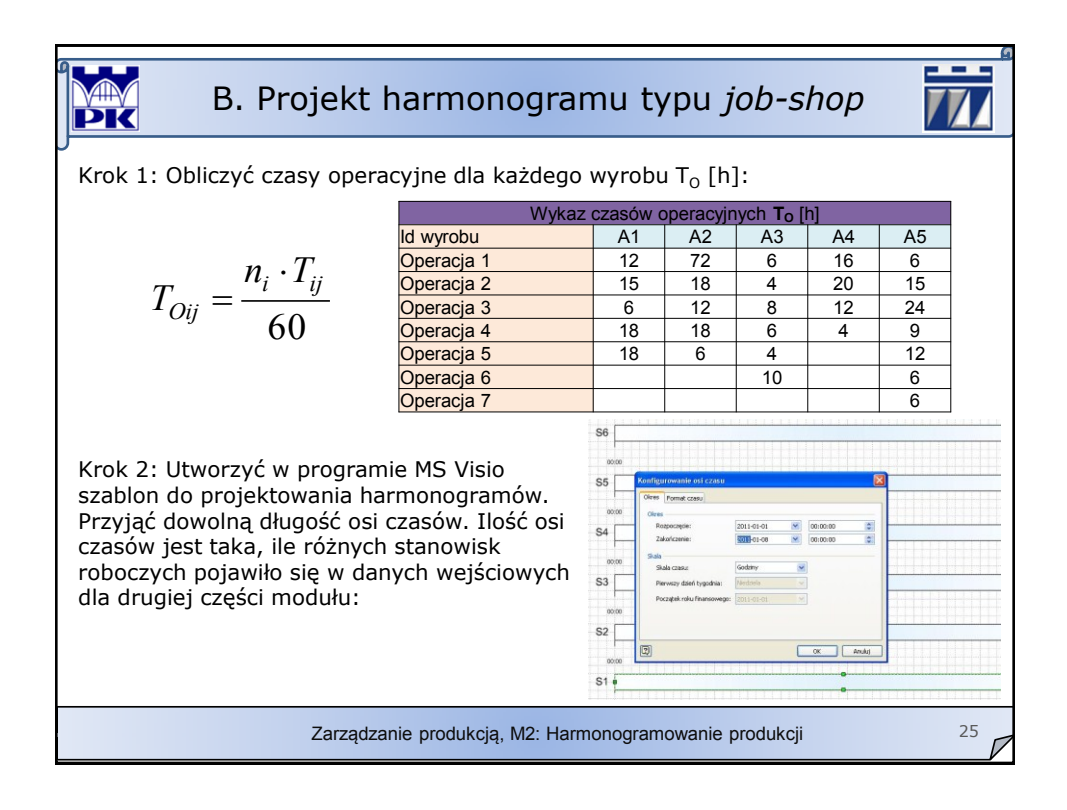

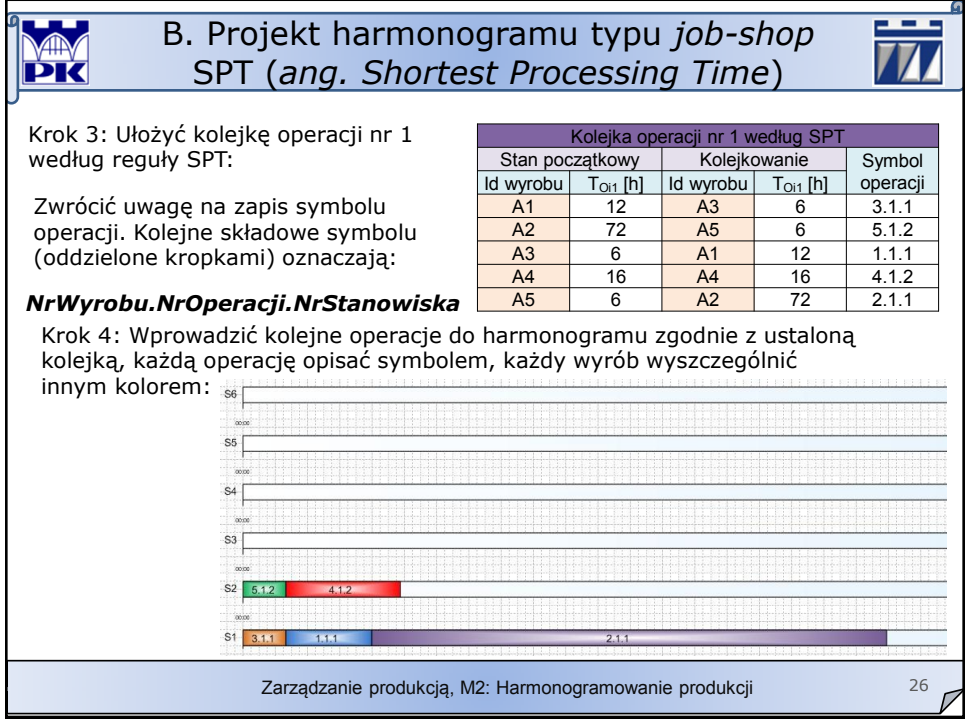

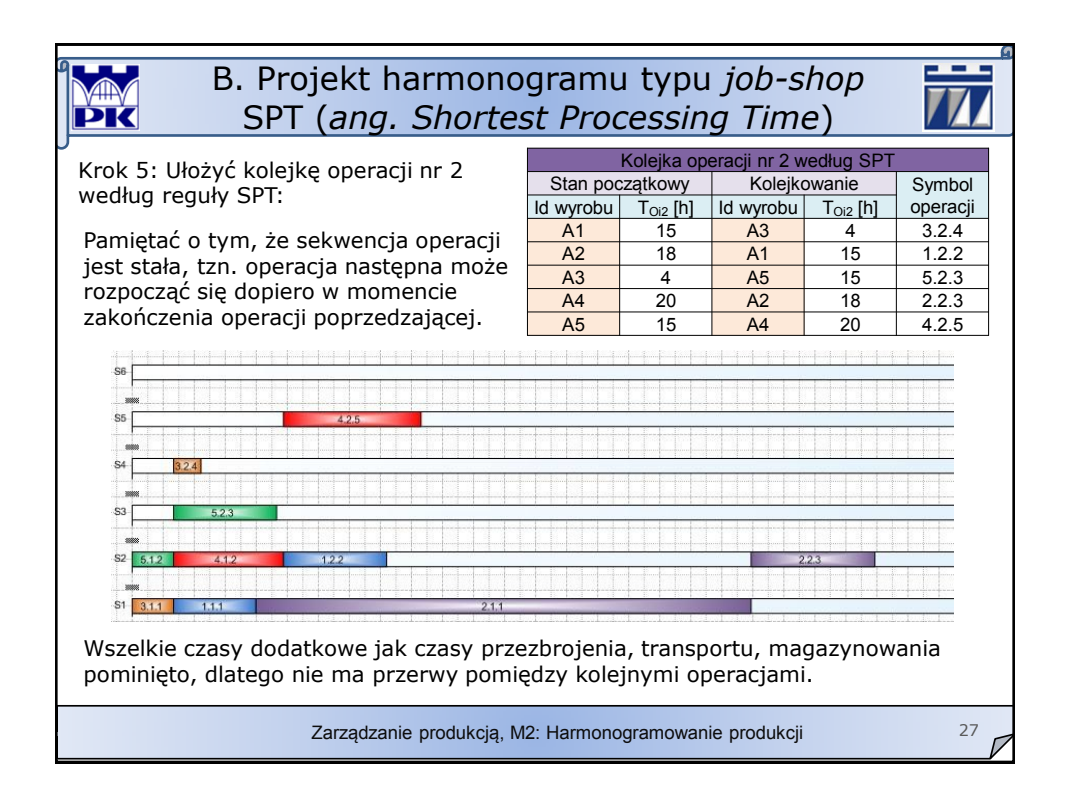

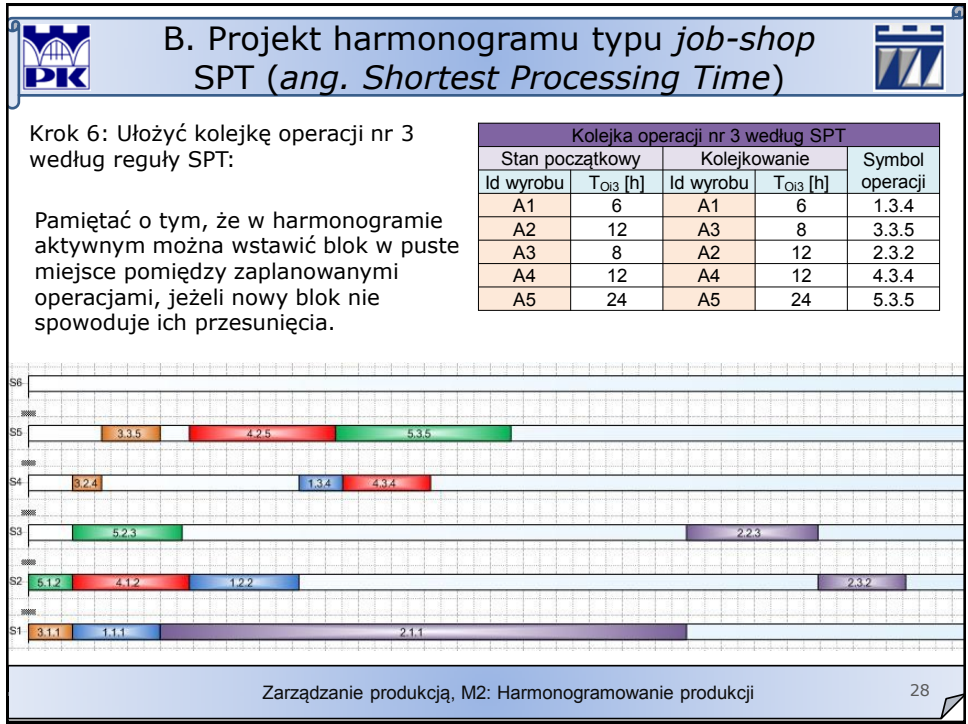

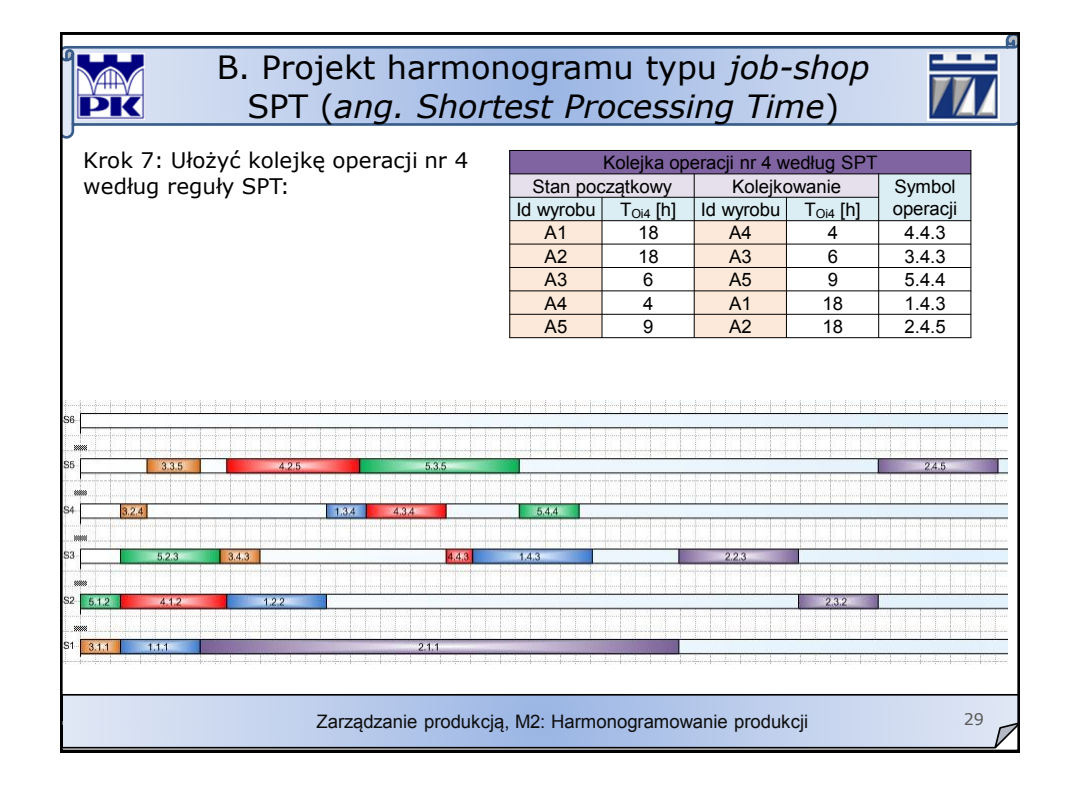

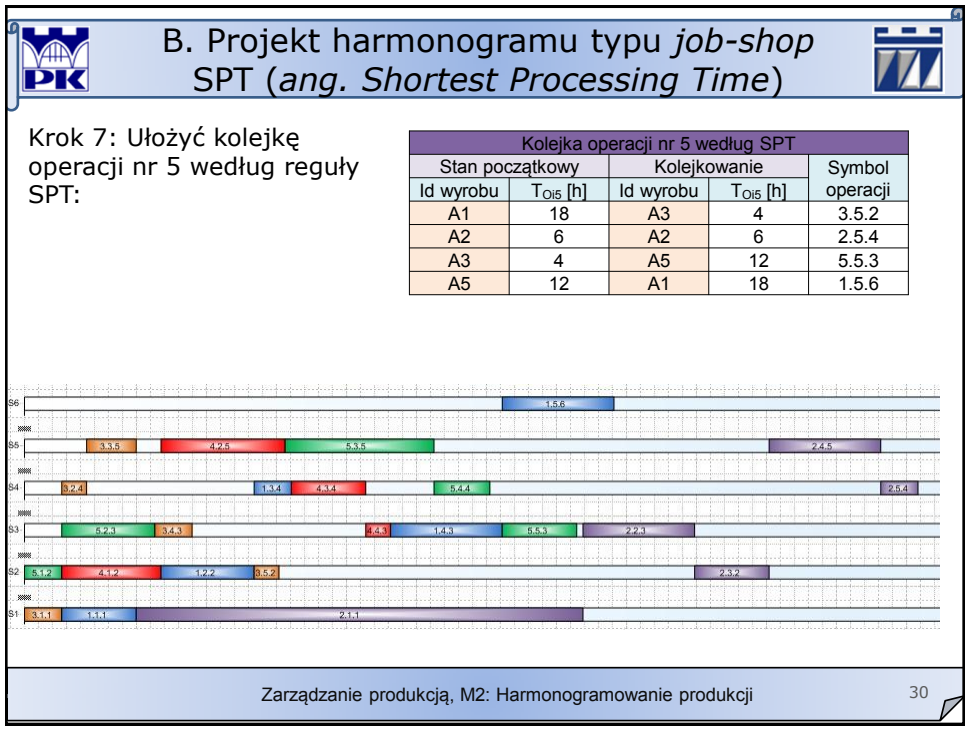

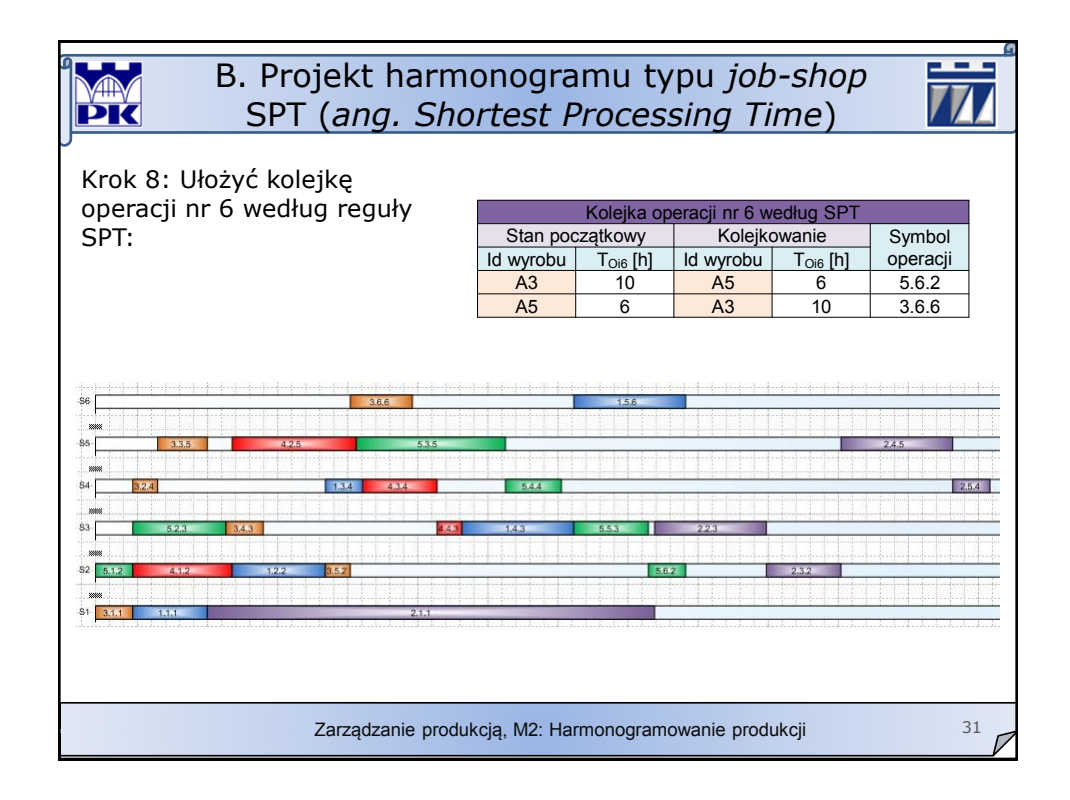

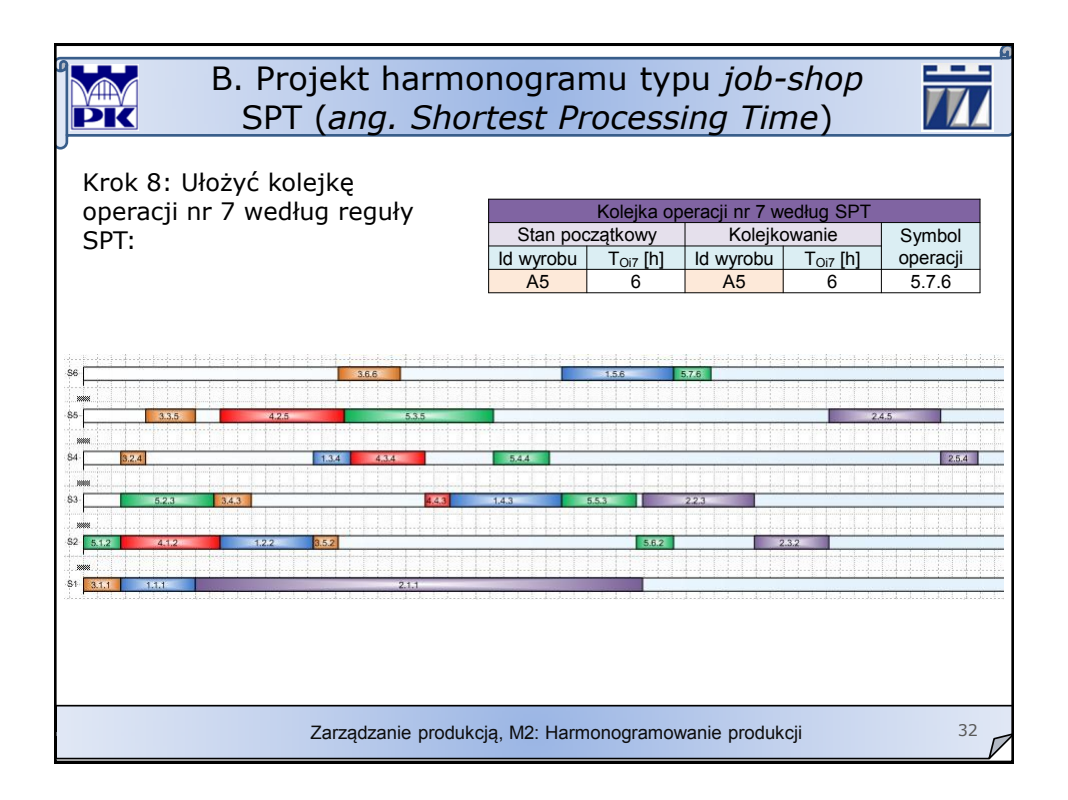

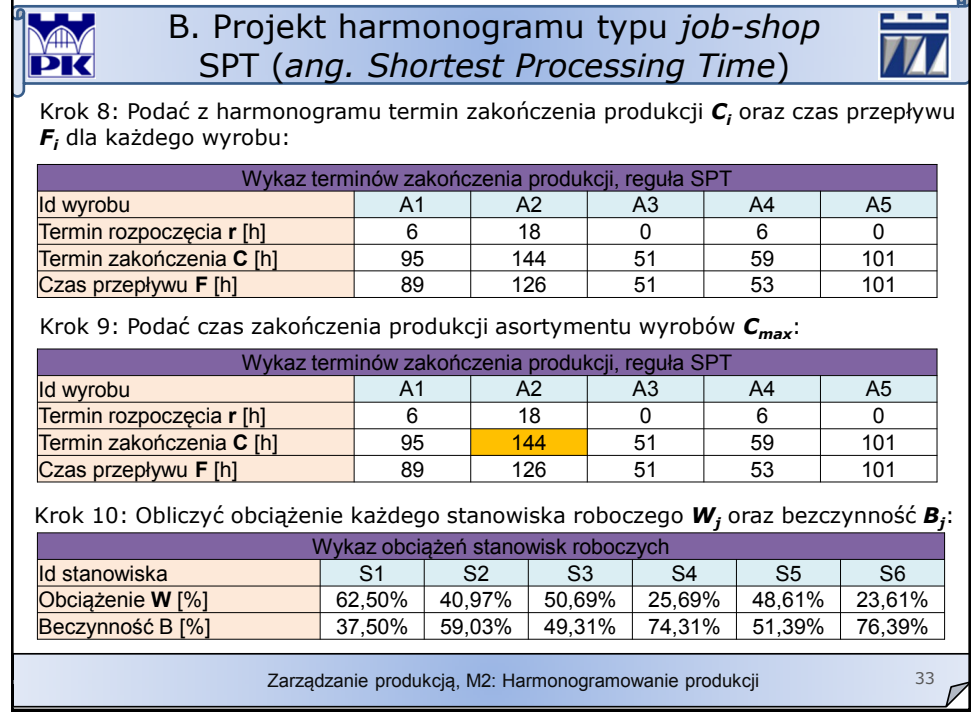

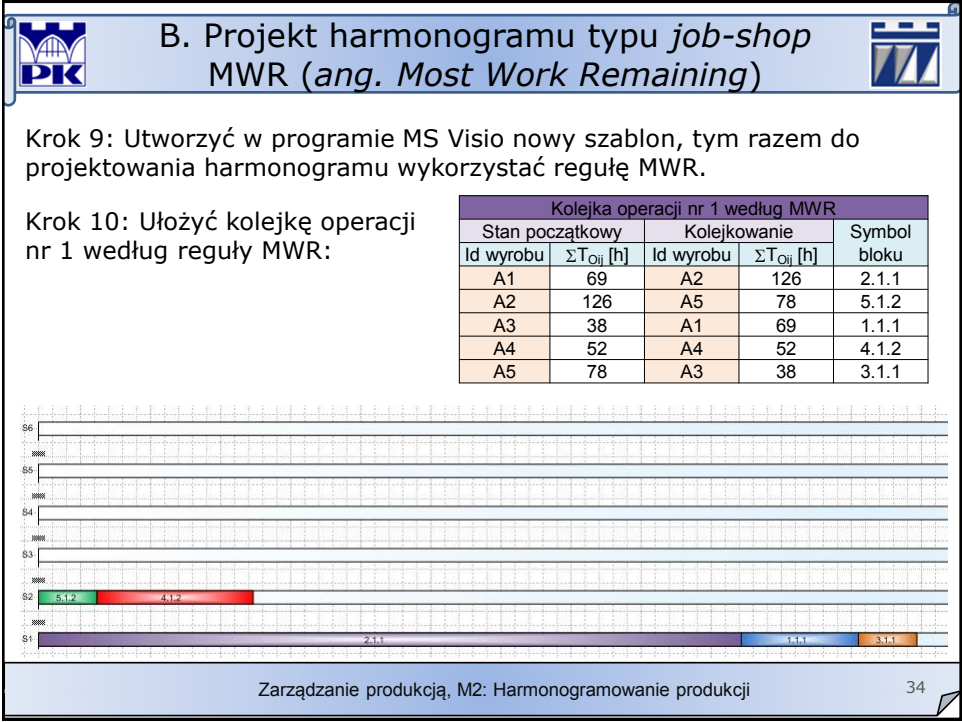

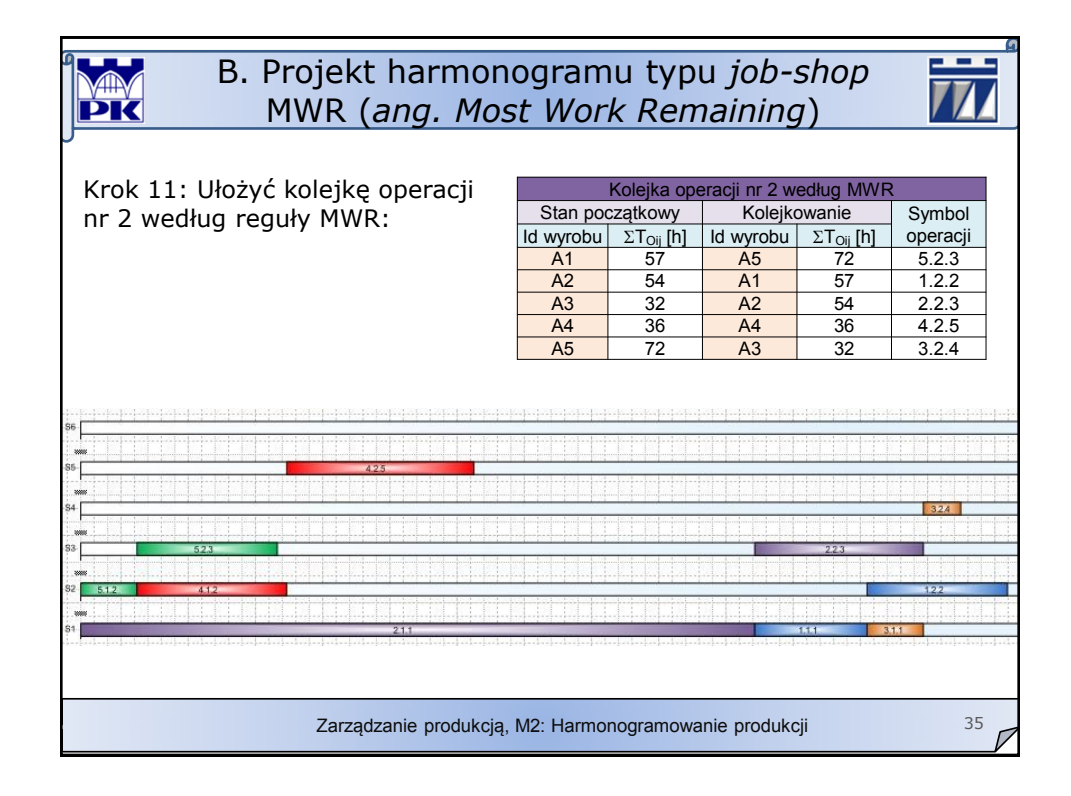

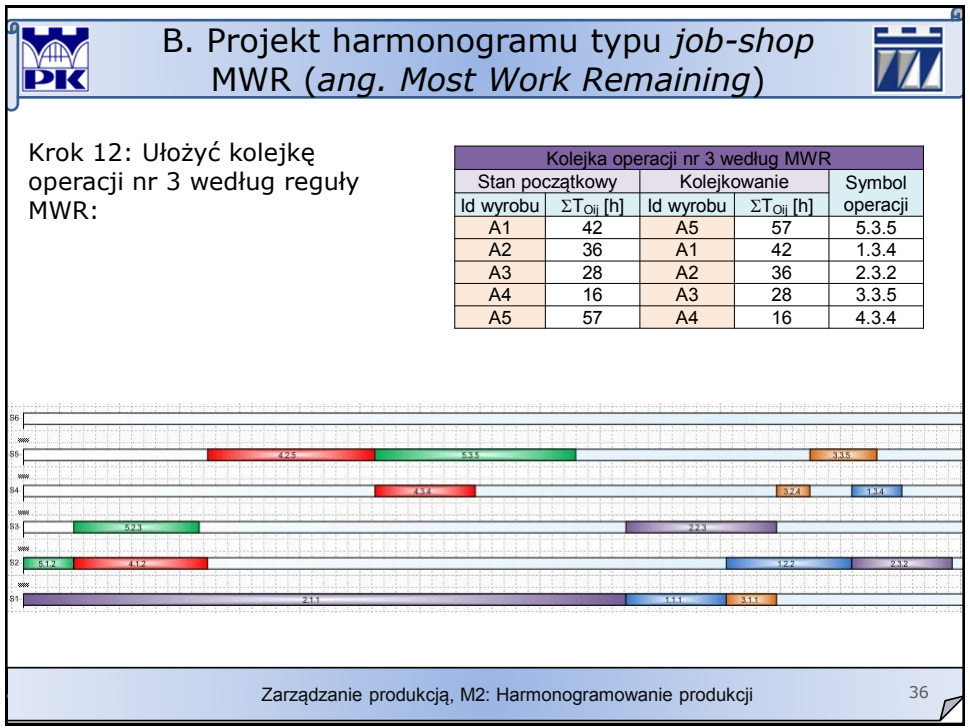

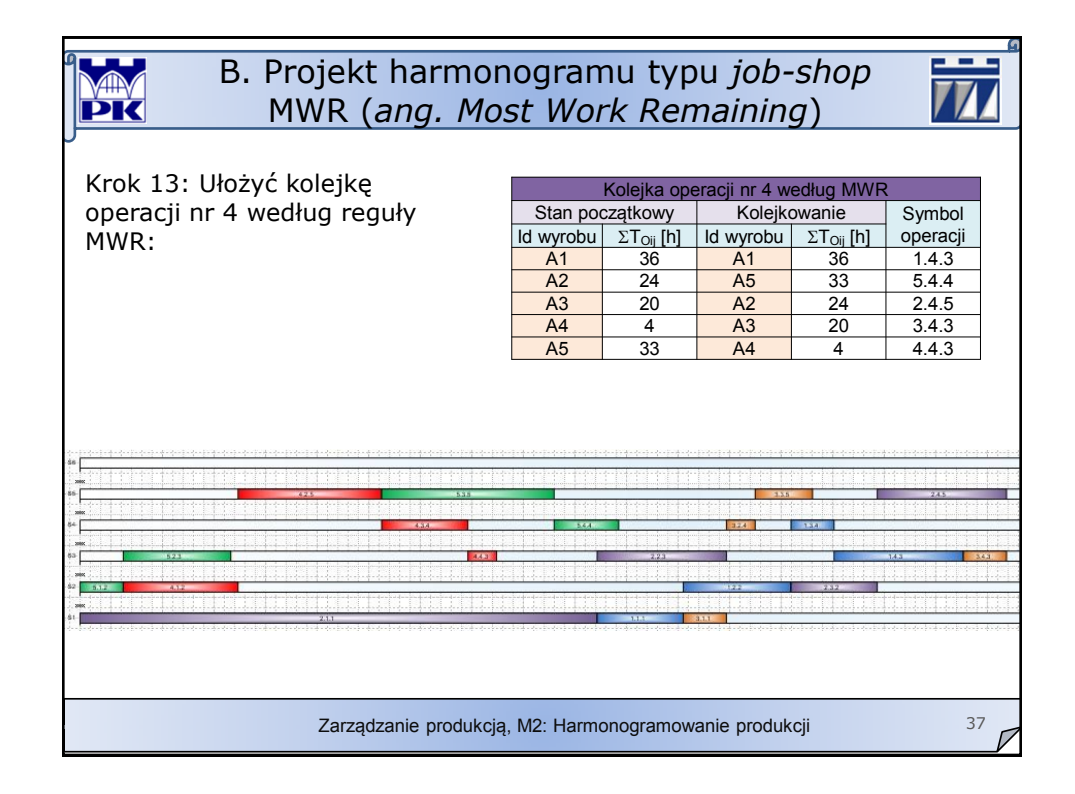

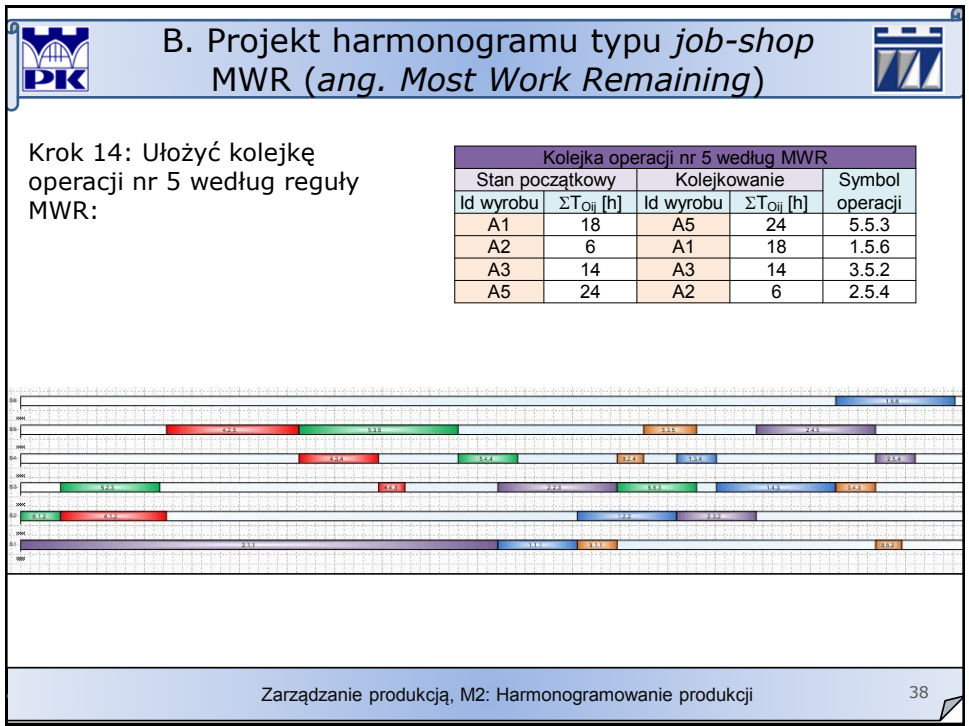

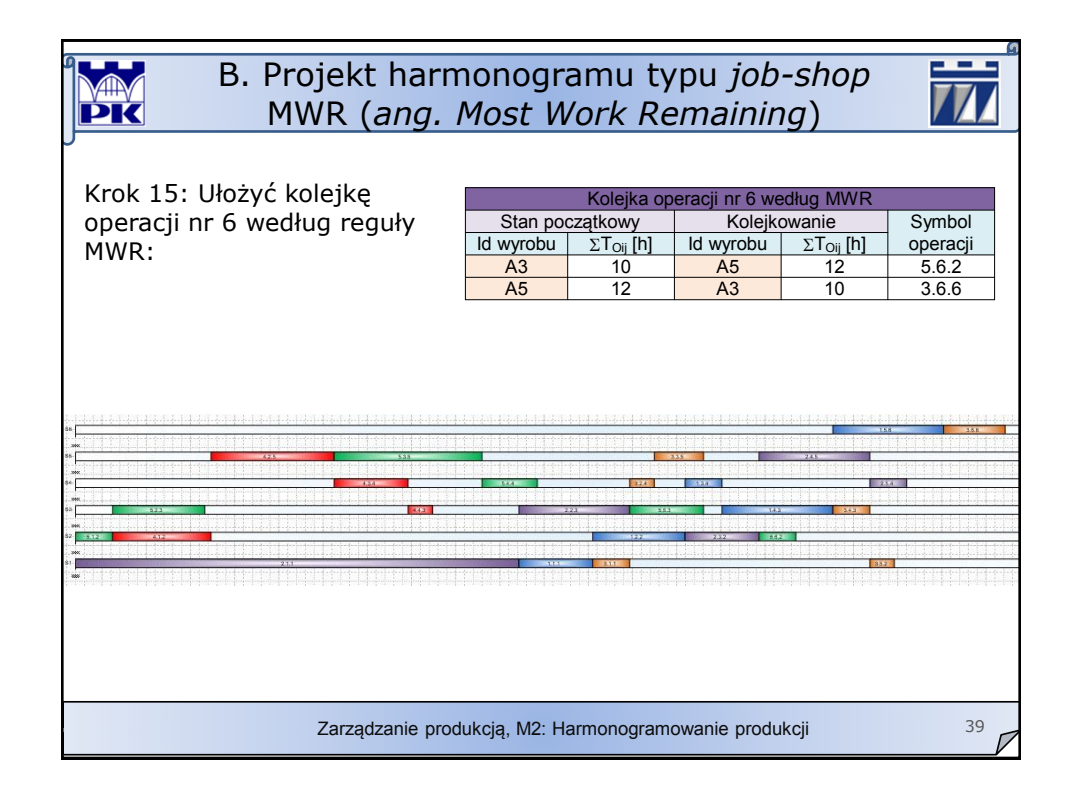

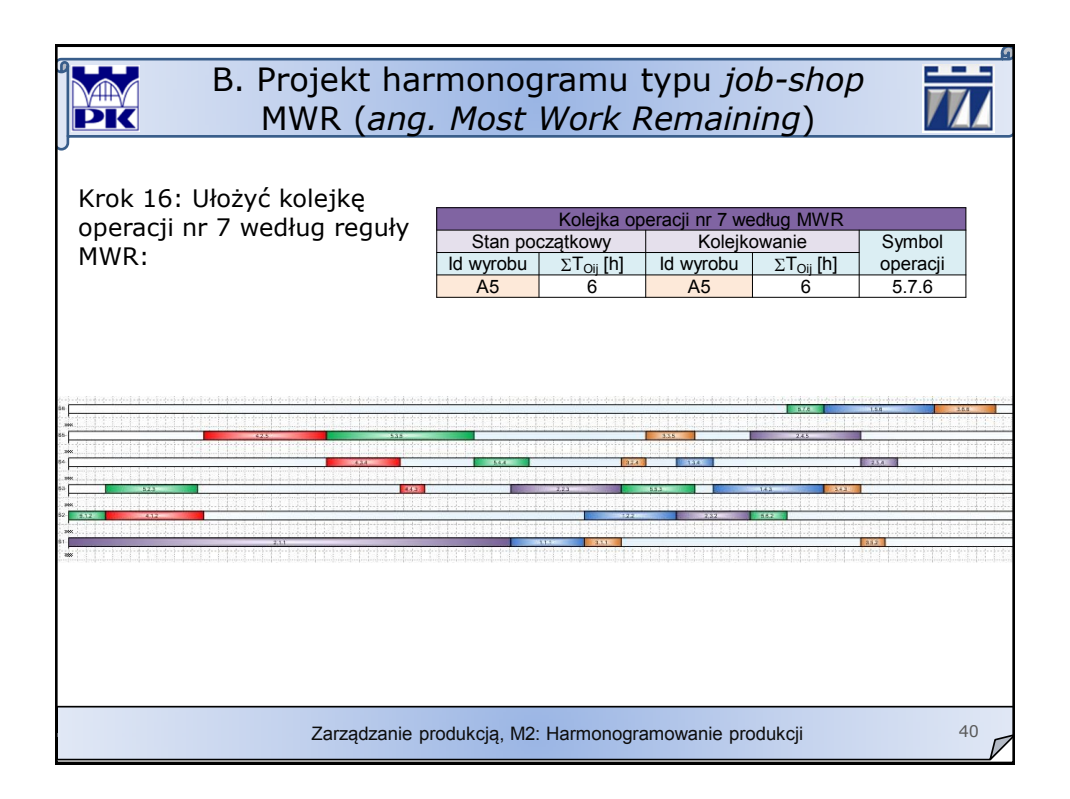

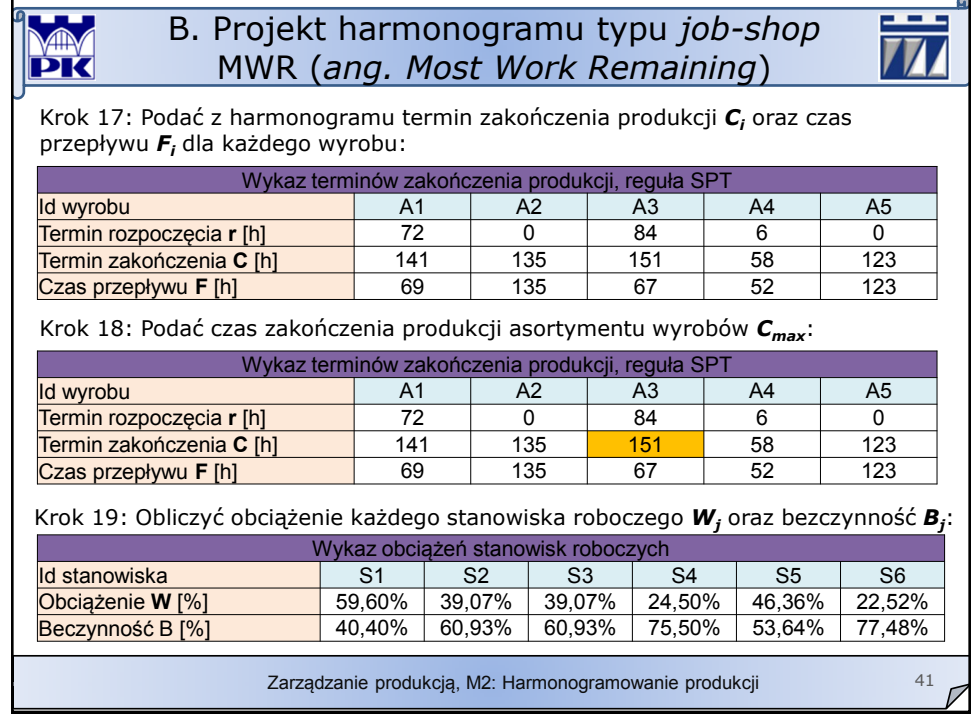

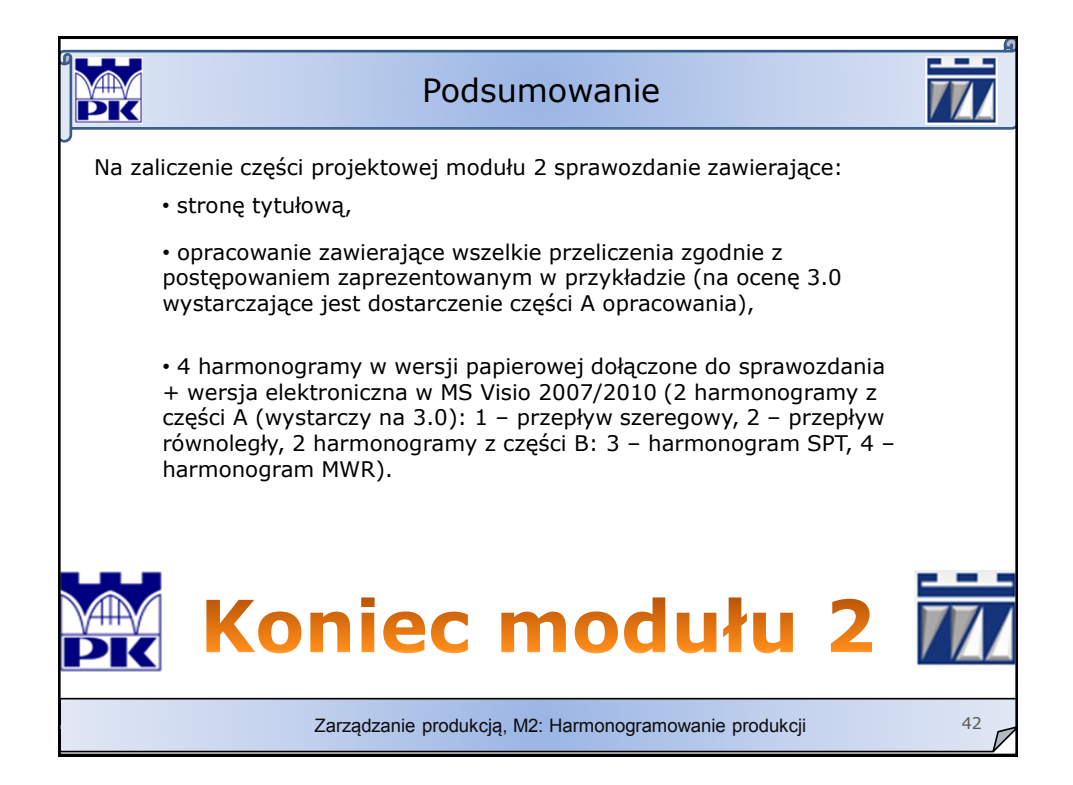